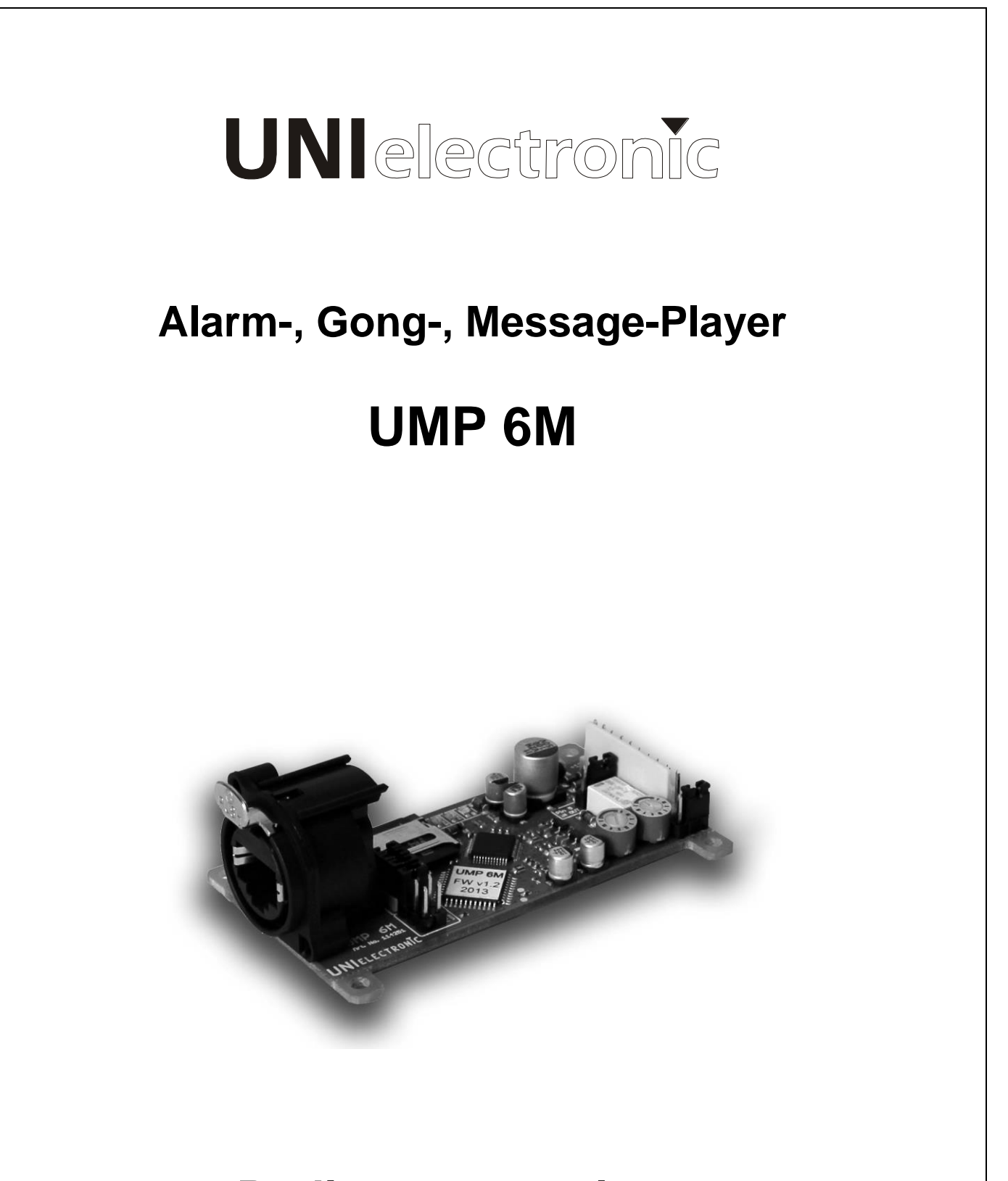

# **Bedienungsanleitung User Manual**

BDA V131101DE

# **Installations- und Aufstellungshinweise**

Um einen zuverlässigen Betrieb des Gerätes zu gewährleisten, sollten Sie diese Installations- und Aufstellungshinweise unbedingt berücksichtigen.

Zur Vermeidung von Überhitzung, ist darauf zu achten, dass das Gehäuse, und/oder der Gestellschrank ausreichend belüftet ist und sich keine weiteren Wärmequellen in unmittelbarer Nähe befinden. Die zulässige Umgebungstemperatur von + 30°C sollte für einen störungsfreien Betrieb nicht überschritten werden.

Bitte setzen Sie das Gerät keiner direkten Sonneneinstrahlung aus und platzieren Sie es nicht in der Nähe von Heizkörpern. Schutz vor Tropf- und Spritzwasser und vor hoher Luftfeuchtigkeit, sowie starken Staubablagerungen und starken Vibrationen muss gewährleistet sein.

Sollte ein Fremdkörper oder Flüssigkeit in das Gerät gelangt sein, trennen Sie es unbedingt sofort vom Netz und lassen Sie es von einem autorisierten Fachbetrieb überprüfen. Öffnen Sie das Gerät nicht selbst, um eventuelle Garantieansprüche nicht zu verlieren.

Vor dem ersten Einschalten, sollten der Mastereinsteller und die Eingangssteller des Verstärkers vollständig zurückgedreht sein. Bei falscher Position der Einsteller kann es durch plötzlich einsetzenden hohen Pegel zur Beschädigung von Lautsprechern und/oder des Verstärkers kommen.

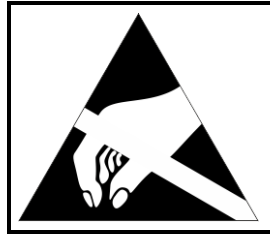

# **ATTENTION**

Static Sensitive Devices. Handle Only at Static Safe Work Stations.

# **ACHTUNG**

Elektrostatisch gefährdete Bauelemente. Handhabung daher nur an geschützten Arbeitsplätzen erlaubt.

# **1. Anschluss und Bedienelemente**

# **3.1 Anordnung der Anschlüsse**

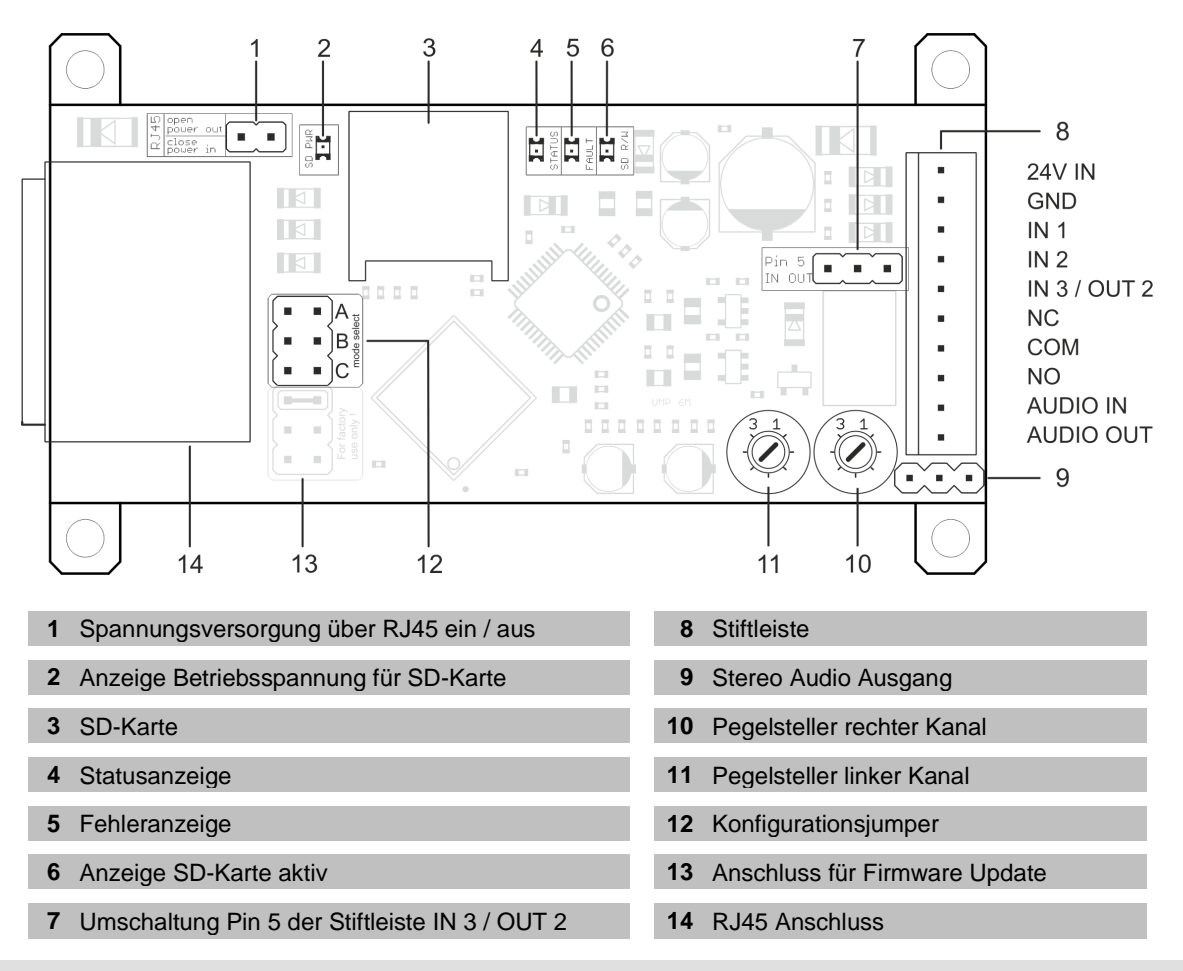

## **3.1 Blockdiagramm**

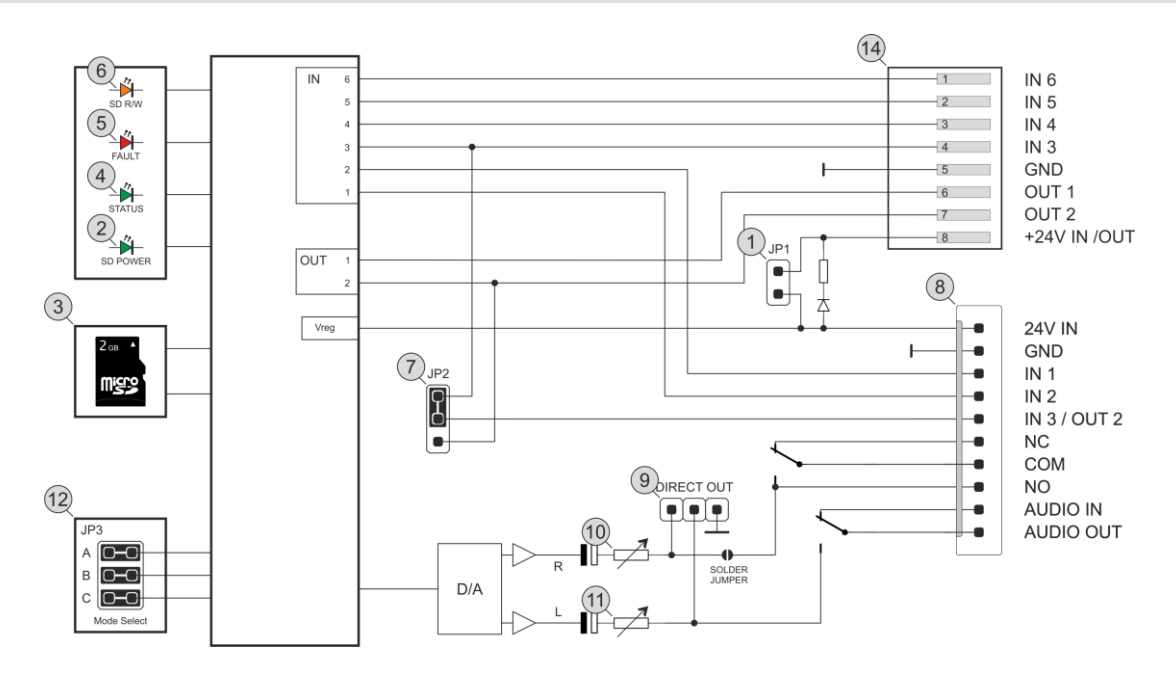

# **3. Ein- / Ausgänge**

## **3.1 Spannungsversorgung**

Das Modul benötigt zum fehlerfreien Betrieb eine Versorgungsspannung von 15 bis 28 V DC bei einer Stromaufnahme von 100mA.

Verbinden Sie den Pin 1 (rot) mit dem Pluspol, sowie den Pin 2 (schwarz) mit dem Minuspol (Masse).

## **3.2 Spannungsversorgung über RJ45 Anschluss**

Wird der Jumper JP1 ① gesteckt, kann über den Pin 8 der RJ45 Buchse 8 das Modul mit der Betriebsspannung versorgt werden.

Ist der Jumper nicht gesteckt, steht ihnen an diesem Pin die Betriebsspannung aus dem 24V Eingang der Stiftleiste 14 zur Verfügung.

## **3.3 Triggereingänge / Open Kollektor Ausgänge**

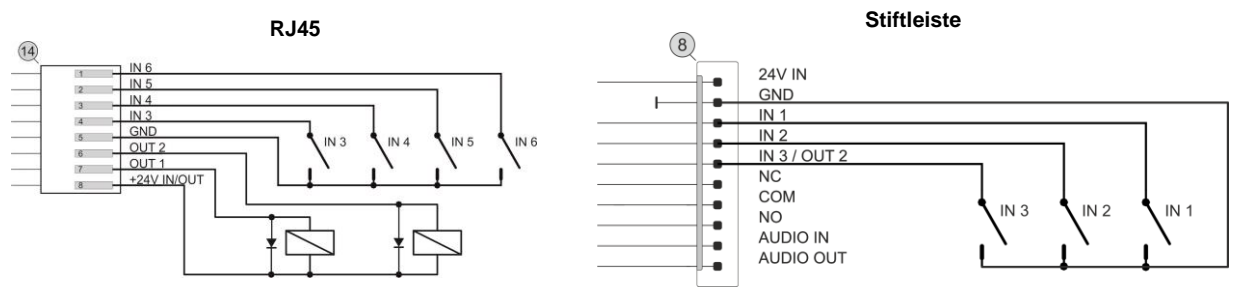

Um über diese Eingänge Funktionen (Play/ Stop etc.) auszulösen, ziehen sie den entsprechen Eingang für mindestens 500ms auf Masse.

Über die Open Kollektor Ausgänge OUT1 und OUT2 kann der Modulstatus an externe Steuerungen gemeldet werden. Der maximale Schaltstrom je Ausgang beträgt 200mA. OUT1 wird aktiv, wenn das Modul einen Fehler festgestellt hat.

OUT2 wird aktiv, wenn das Modul eine Audiodatei wiedergibt.

#### **3.4 Umschaltung Pin 5 der Stiftleiste**

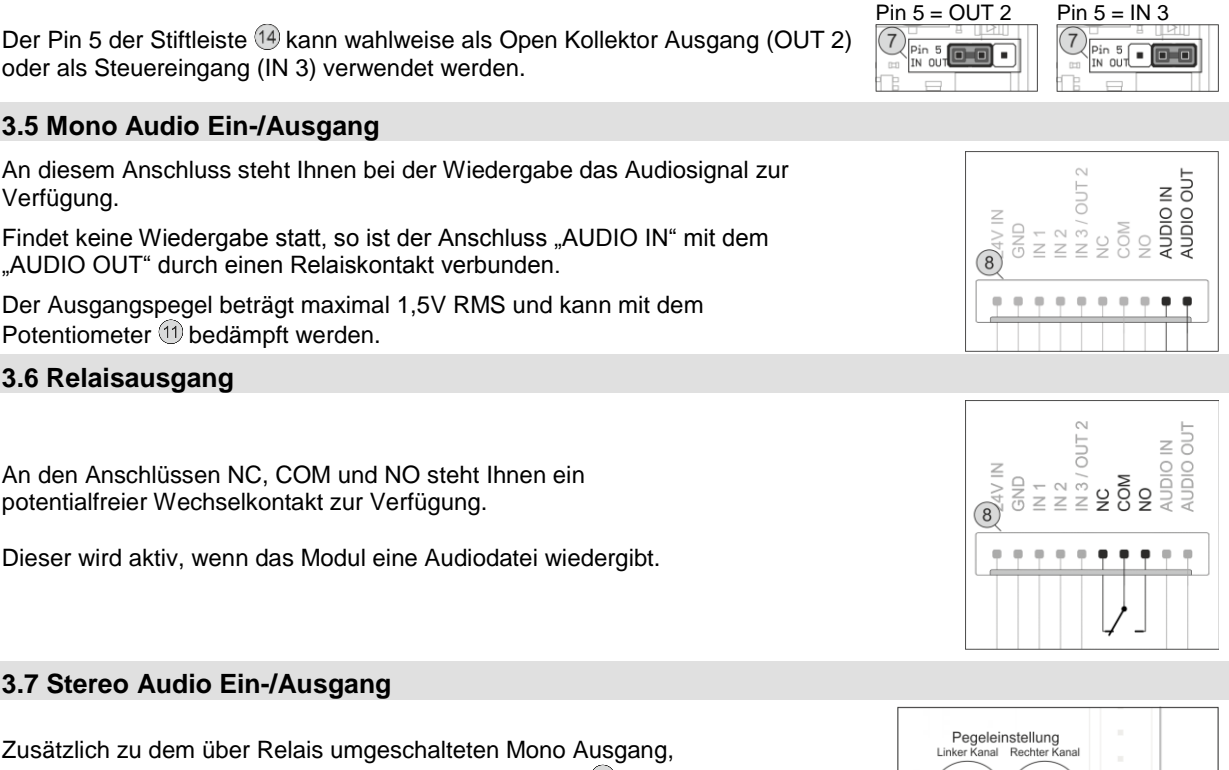

verfügt das Modul über einen direkten Stereo Ausgang <sup>3</sup> ohne Vorrang Schaltung.

Der Ausgangspegel beträgt maximal 1,5V RMS und kann mit den Potentiometern  $\textcircled{\tiny{10}}$  bedämpft werden.

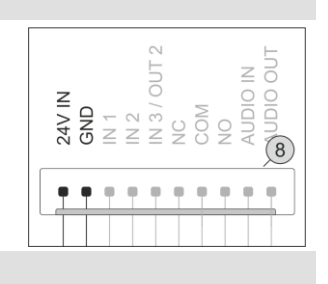

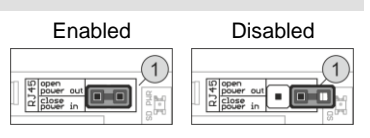

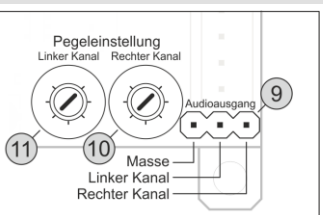

# **4. Betriebsmodus**

# **4.1 Auswahl der werksseitigen Konfiguration**

Über die Jumper A bis C wird festgelegt, welche Konfiguration vom Modul genutzt wird. Ein Wechsel der Konfiguration, ist auch während des Betriebes durch Umstecken der Jumper möglich.

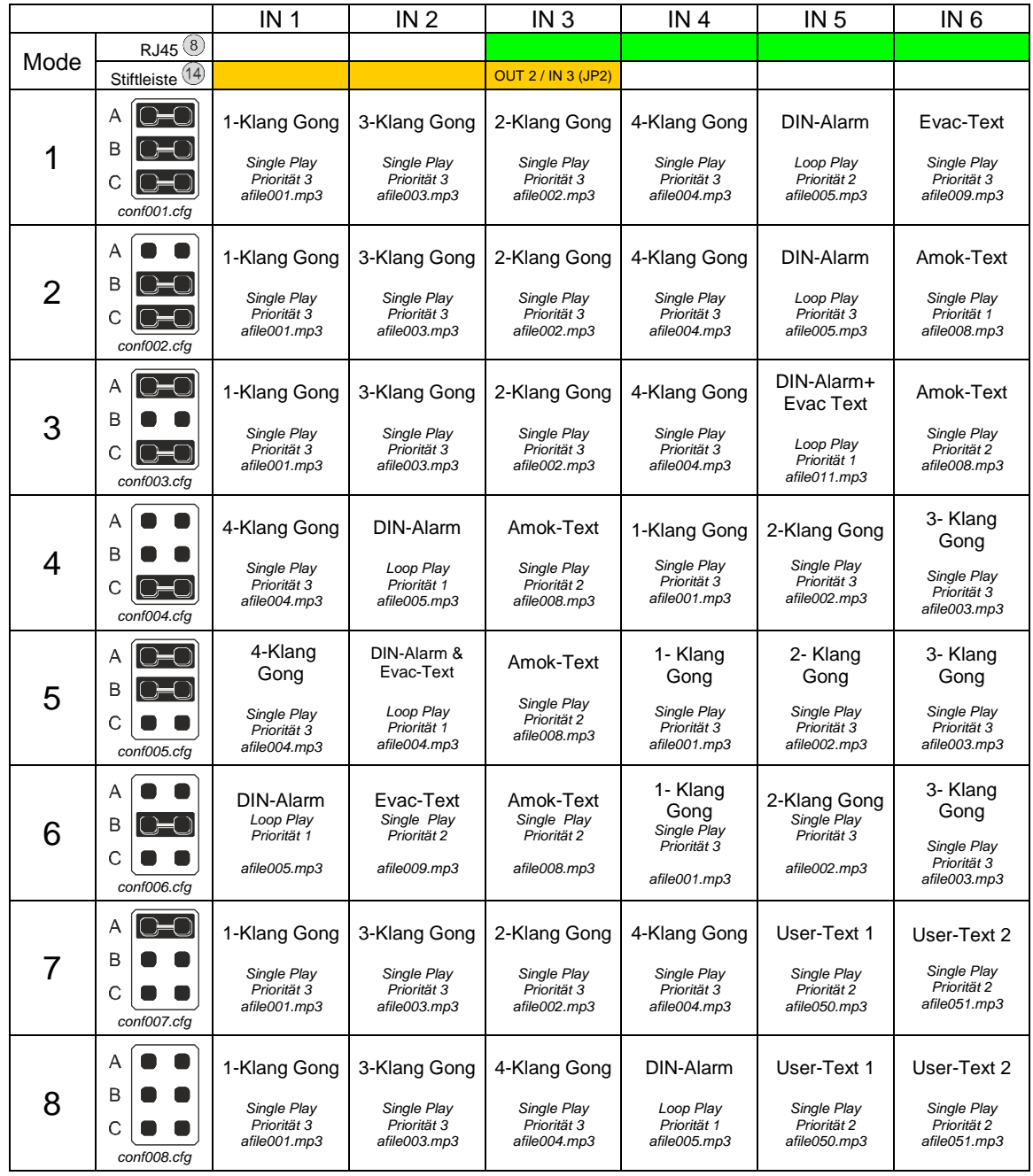

Für den User-Text 1 und 2 sind auf der SD-Karte Dummy Dateien hinterlegt, diese sind vorrangig dafür vorgesehen um Sie durch ihre eigenen Texte auszutauschen.

Abweichend von den werkseitigen Konfigurationen, sind auch frei programmierte Konfigurationen möglich. Bitte lesen Sie hierzu das Kapitel 4.2.

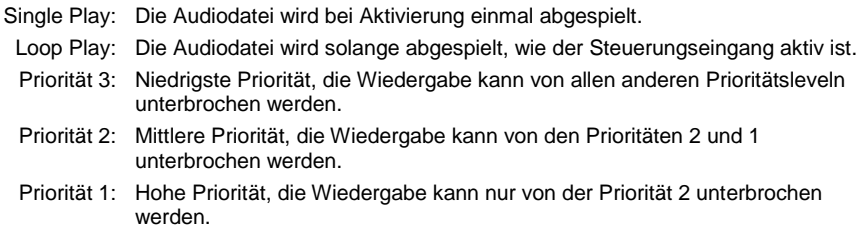

## **4.2 Aufbau der Konfigurations Dateien auf der SD-Karte**

Die Konfigurationsdateien sind (normale) auf der SD-Karte gespeicherte Textdateien, die Sie mit einem entsprechenden Texteditor bearbeiten können.

Durch die Mode Jumper <sup>12</sup> wird bestimmt welche Konfigurationsdatei geladen wird.

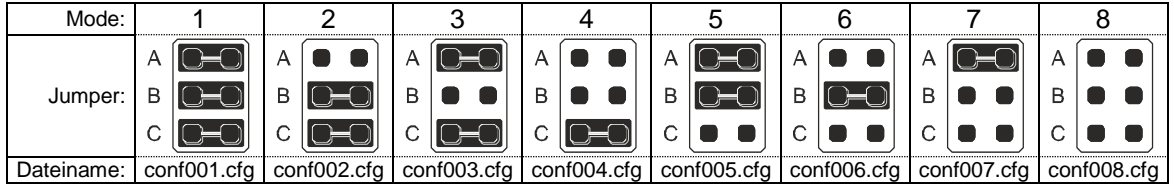

Zeilenaufbau:

[Eingang] [Befehl] [Playmode] [Track Nr] [Priorität];

### Werte für [Eingang]:

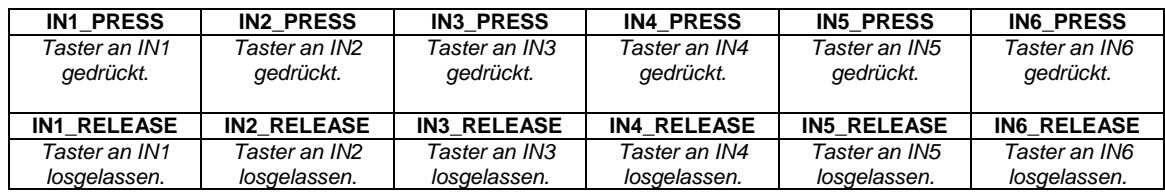

Werte für [Befehl]:

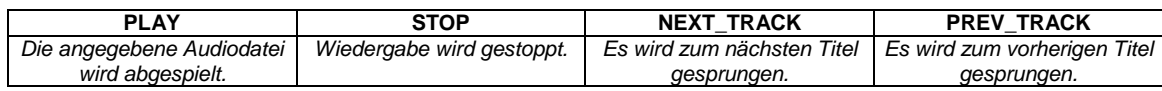

## Werte für [Playmode]:

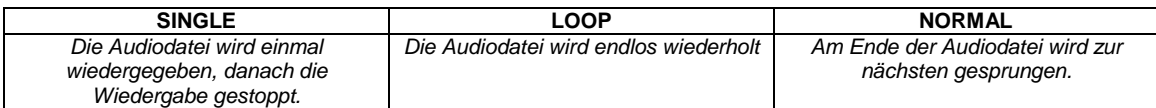

Werte für [Track Nr]:

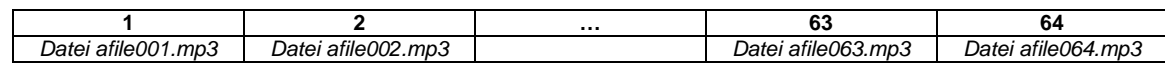

Werte für [Priorität]:

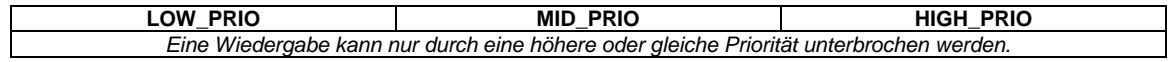

Beispiel:

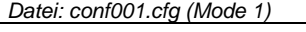

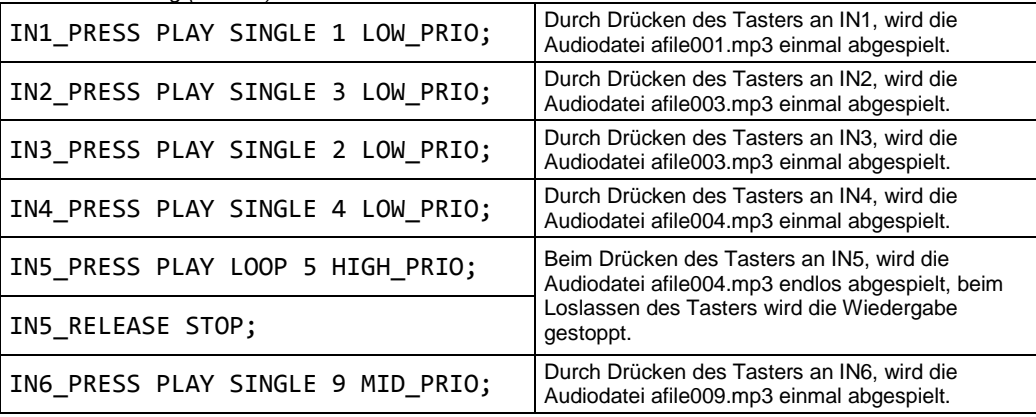

*Hinweis: Jede Zeile muss mit einem Semikolon (;) und einem Return abgeschlossen werden*

#### **4.3 SD-Karte**

Es werden folgende SD-Karten unterstützt:

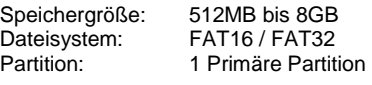

#### **ACHTUNG:**

**Um Beschädigungen am Modul und/oder der SD-Karte zu vermeiden, darf diese nur im spannungslosen Zustand entnommen werden.**

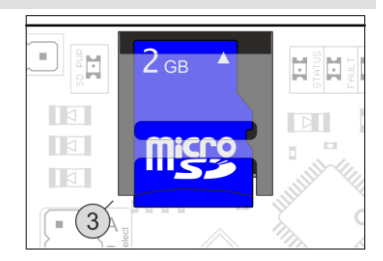

# **5. Technische Daten / Abmessungen:**

# **5.1 Mitgelieferte Audiodateien**

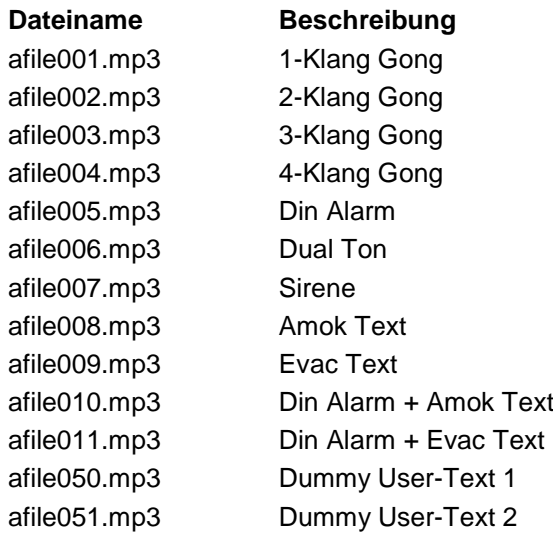

## **5.2 Unterstützte Audioformate**

## **MP3 (MPEG layer III) Formats**

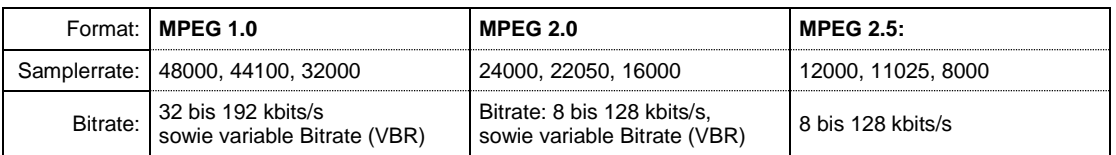

## **5.3 Abmessungen**

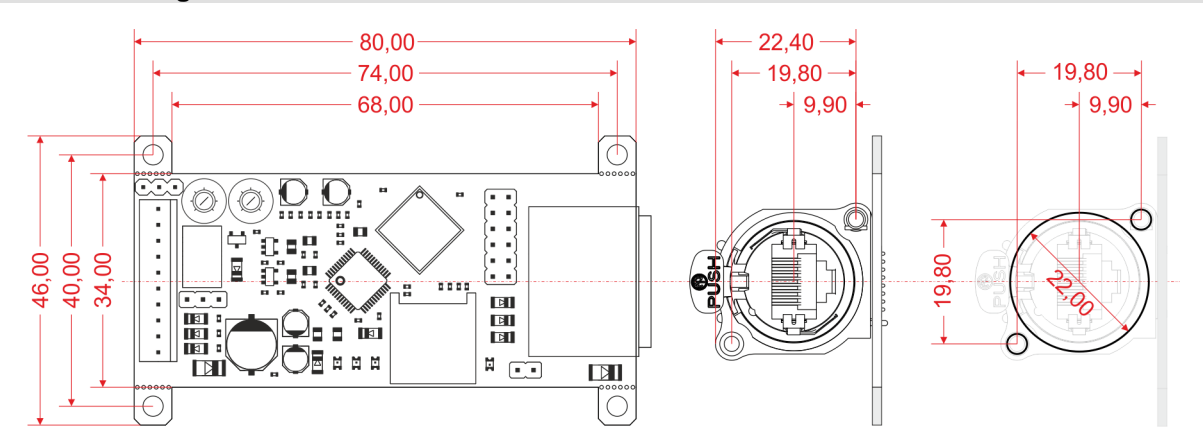

# **5.4 Technische Daten**

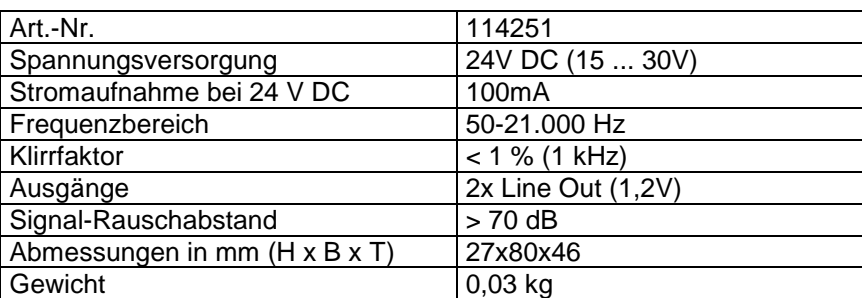

UNIelectronic Vertriebs GmbH Steinbrinksweg 25 D-31840 Hessisch Oldendorf Fon +49 5152 525220 info@unielectronic.com [www.unielectronic.com](http://www.unielectronic.com/)